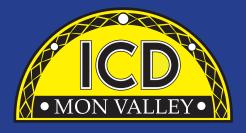

# Training and Education Guide

**SPRING 2022** 

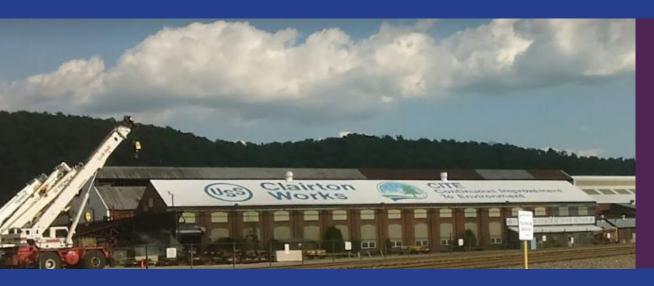

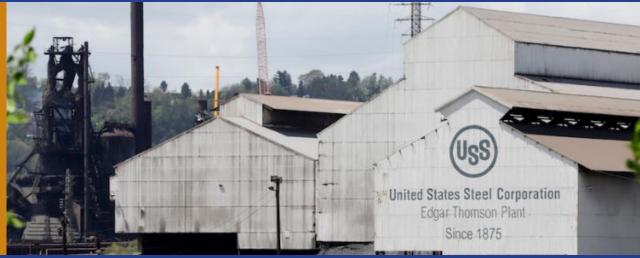

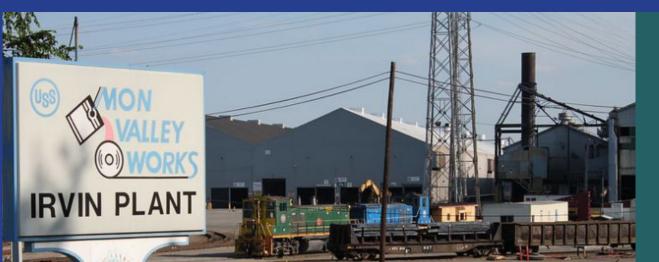

# **Local Joint Committee Members**

### **Program Coordinator**

**Donna Permigiani** donna.permig@monvalleyicd.com 412.460.0390

### **USW**

Ross McClellan, Chair Bernie Hall Jim Johnston

### **U.S. Steel**

Allison Pletcher, Chair

### **E.T. Local 1219**

412.271.4555

Mike Evanovich, Co-Chair

**Matt Albensi** 

**Richard Zeek** 

### Clairton Local 1557

412.233.5672

Don Furko, Co-Chair

Robinson "Bo" Waddell

### Irvin Local 2227

412.469.0100

Jason Zugai, Co-Chair

Jack Maskil

Mike Johnson

### Local 2227-01

412.469.0100

Scott Cramer, Co-Chair, Clairton

Debbie Brennfleck, E.T.

Keli Vereb, Irvin

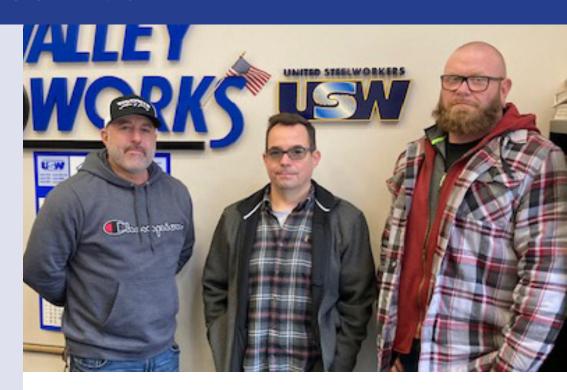

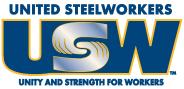

| About the ICD                    | 1  |
|----------------------------------|----|
| Classes for Active USW Employees | 3  |
| Finance                          | 8  |
| Personal Enrichment              | 9  |
| Spring Calendar                  | 18 |
| Spring Course Listing            | 20 |
| Registration Form                | 21 |

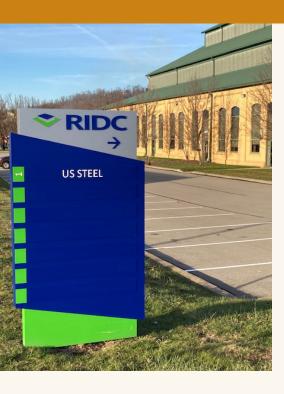

# Hello, and Happy New Year from the Mon Valley ICD!

### Program Coordinator Donna Permigiani

donna.permig@monvalleyicd.com

www.monvalleyicd.com

www.facebook.com/MonValley ICD

Mon Valley ICD
One South Linden Street
Duquesne, PA 15110

412.460.0390

The ICD offers some interesting new classes this spring-Fundamentals of Woodworking, Essential Lessons for Stock Market & Cryptocurrency Success, Locksmithing and Epoxy Countertops; along with returning favorites-Upholstery and Small Engine Repair. The Westmoreland County Community College offers many new classes for our active USW members; several classes are online and self-paced.

Two new classes came from ideas submitted by USW members—locksmithing and epoxy countertops. I am always interested in hearing from Steelworkers on class ideas. Remember, Steelworkers drive the ICD—it is your benefit and your program.

I look forward to a new year, and new classes.

Remember, learning is your benefit for life!

Donna Permigiani Mon Valley ICD Program Coordinator

# WHAT IS THE ICD?

The Institute for Career Development (ICD) is a contractually negotiated benefit for eligible members of the United Steelworkers and the companies that employ them.

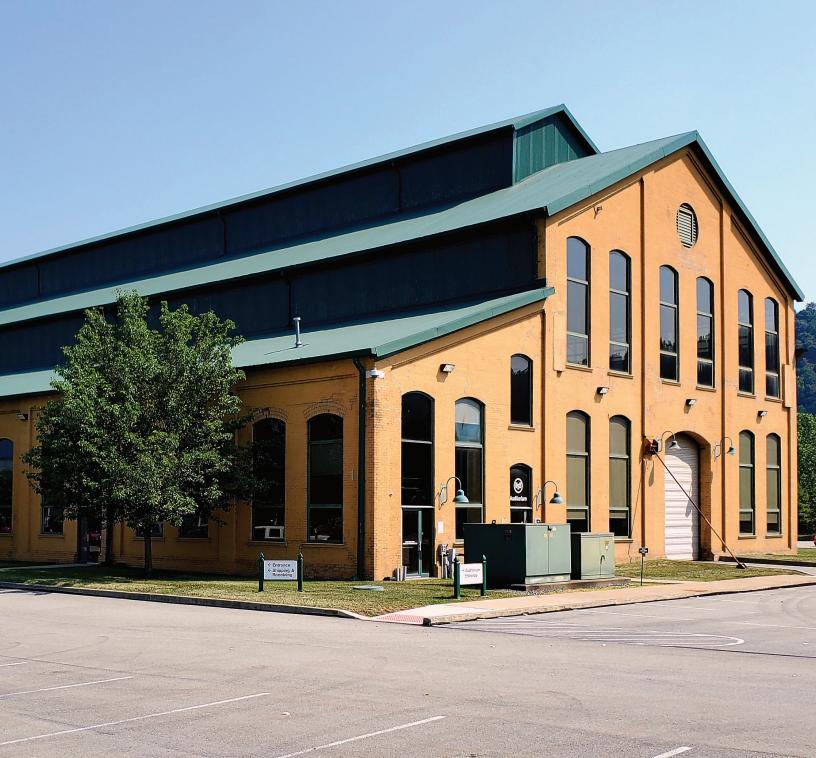

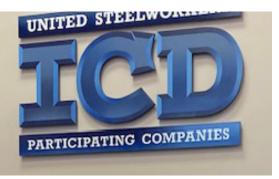

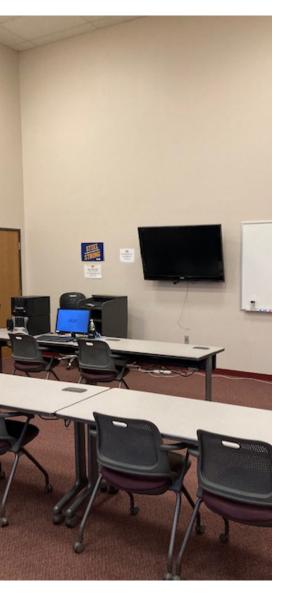

ICD is a joint labor-management training program in which members participate in self-directed learning opportunities on their own time. Members can choose from a wide range of course offerings to learn new skills or simply brush up on old ones.

Each local program is overseen by a Local Joint Committee (LJC), which is made up of local union and company leaders. The ICD Coordinator runs the day-to-day operations of the program.

The LJC is responsible for all decisions regarding local staffing, finances and course offerings. Currently, ICD has 65 locations in the steel, tire & rubber, glass, container and utility sectors and 16 participating companies.

### What makes the program unique?

Everything is geared toward making learning comfortable and accessible for Steelworkers. Our learning centers are conveniently located, usually on or near work sites or in a union hall.

Each site offers classes under the direction of the LJC. The LJC decides what courses to offer by documenting workers' needs and interests. They do this through surveys or by sending the program coordinator to talk to workers to get their feedback. Each Career Development Program is uniquely tailored for the Steelworkers at that location. It's a "bottom-up" philosophy that enables Steelworkers to drive the program.

Another important aspect of the program is learning confidentiality. Only the Steelworker and the Career Development staff know whether the Steelworker is there to brush up on basic skills or complete a college-level course. Computeraided instruction supplements traditional classroom settings, small group sessions and one-on-one tutoring.

# (CCAC) Community College of Allegheny County South Campus

CCAC offers both credit & non-credit courses at their four main campuses as well as area centers throughout Allegheny County. As an accredited institution, most CCAC courses are approved for Tuition Assistance & eligible for Issuance 14 reimbursement. Through their Workforce Development program, CCAC continues to provide quality training through custom courses as well as online learning.

1750 Clairton Blvd Route 885 West Mifflin, PA 15122 www.ccac.edu

### (DEC) Douglas Education Center

Douglas Education Center continues to transform itself by offering education & training to meet today's career opportunities. From their globally renown creative programs to health care & skilled trades, DEC offers accredited programs as well as ICD custom courses at their fascinating campus in downtown Monessen.

> 130 7th Street Monessen, PA 15062 www.dec.edu

### (IR-2227) Local Union 2227 Hall

1301 Phillip Murray Road West Mifflin, PA 15122

### (ET-1219) Local Union 1219 Hall

1070 Braddock Ave. Braddock, PA 15104

### (PIA) Pittsburgh Institute of Aeronautics

The PIA provides a 40 Hour Heavy Equipment Operator Course (Level 1) to ICD participants, who will receive 40 hours of h&s on, safety-focused practical training on various construction equipment. Covered are, equipment/job safety, proper operating techniques, & job preparation skills. Training takes place over two weeks for twenty hours per week. Upon successful completion of the course participant will receive a certificate of completion.

Heavy Equipment Range 1200 Lebanon Road West Mifflin, PA 15122

### (PTA) Professional Training Associates, Inc.

Professional Training Associates is a leading provider of environmental health & safety training, specializing in OSHA & EPA required courses such as those governing asbestos & lead activities.

> 46 S. Linden St. Duquesne, PA 15110

### (WC-ATC) Westmoreland Community College Advanced Technology Center

Westmorel& College's state-of-the-art Technology Center provides experiential learning relevant to today's industries. Credentialed courses are offered in Welding, HVAC, Machining, Design, & Industrial Maintenance. Additionally, custom courses are offered in partnership with the Mon Valley ICD throughout the year.

1001 Technology Drive Mt. Pleasant, PA 15666 www.westmoreland.edu

# Contact the ICD Coordinator for more information & to enroll in these ongoing ICD Programs.

### **Pre-Learner Maintenance Training Program\***

As per the Labor Agreement, this standardized training offers employees the opportunity to acquire the necessary skills & knowledge to potentially test at a higher level I order to enter the U.S. Steel Maintenance Technician Learner program. This program is self-paced through access to online Mechanical, Electrical, or Systems Repair topics correlating to the competencies required for Maintenance Technician.

All class work can be completed online at the student's convenience. Any student who does not have access to a computer should contact the ICD Coordinator to make arrangements to use the ICD's computers.

### Online, self-paced

**Pre-Learner Entrance Requirements** 

- Be an active non-maintenance Steelworker
- Register with the ICD Coordinator by calling 412-460-0390
- Have a valid email address
- Take classes on their own time
   \*Completion of the online training does not guarantee qualification for a Maintenance
   Technician position or entry into the Learner
   Program. All additional requirements to become a Maintenance Technician or Learner must still be met.

### Commercial Truck Driver (CDL) Training -Class A & B

All-State Career School (West Mifflin, PA) offers customized training in tractor trailer driving toward obtaining a CDL license as a Class A or B operator. This 100-hour program combines classroom theory & on-the-road instruction with qualified instructors to prepare for the operator exam. Valid driver's license & physical exam will be required to obtain a CDL permit prior to training. Contact the ICD Coordinator to enroll.

More Information about All-State Career School at www.allstatecareer.edu

### **USS Fitness Program**

Located at the Center for Fitness & Health (Belle Vernon, PA), this 36-month program offers a well-balanced combination of nutrition education & workout techniques to develop exercise regimens & a healthy lifestyle. Professional fitness trainers provide instruction & motivation at weekly classes, scheduled multiple times & days to accommodate shift work. New classes begin quarterly. Contact the ICD Coordinator to enroll.

More information about the Center for Fitness & Health at www.myhealthplex.com

### **ToolingU Manufacturing Skills Training**

With more than 500 unique online classes, ToolingU provides training in an easy to navigate, interactive web-based environment. Comprehensive topics can be accessed through any internet connection 24/7 & include competencies in maintenance, engineering, welding, machining, safety & much more! One-year subscriptions are available. Contact the ICD Coordinator to enroll.

### Online, self-paced

Catalog of courses & more information about ToolingU at www.toolingu.com.

### **Financial Fitness Workshop**

### **Invest in Your Debt**

In three hours, based on the same income you are earning today, you can fully learn to take control and eliminate your debts quickly. The concepts apply easily whether you are earning \$30,000 or \$300,000. In this three-hour workshop you will use your own debts and calculators to see how to shave decades off your mortgage and credit cards, and develop a wisely focused plan of reducing student-loan debt.

Lending institutions have camouflaged agendas that leave you feeling empty-handed at the end of the month. There are industry secrets that are kept from you and options of which you should be aware. This workshop opens the pathway to reverse the convoluted burden of compound interest. Its simple math renews hope for days when you will have extra cash in your pocket and your accounts. Doing nothing will damage your financial future for many years to come. Bring your personal debts and calculators.

Spouse attend free and skeptics are welcome! Invest in Your Debt and Spend Smart textbooks are included.

### **Mon Valley ICD**

Thursday, 3/24/22 8:30 am to 11:30 am, 4:00 pm to 7:00 pm 1 session Linda Banks Testa

# NEW Certified Production Technician 4.0 Safety & Employability Fast Track Certification

Enhance your knowledge in topic areas including training and leadership, production teams and safety organization. Learn how to perform safety and environmental assessments, identify unsafe conditions and take corrective actions as well as how to utilize effective safety-enhancing workplace practices. This course is specifically designed for incumbent workers with a minimum of 3-5 years manufacturing experience.

Online, self-paced 2/28/22 to 5/31/22

# **NEW** Certified Production Technician 4.0 Quality Practices & Measurement Fast Track Certification

Explore topics in basic measurement, precision measurement tools and dimensional gauging. You will learn to check and document calibration of gauges and other data collection equipment, participate in periodic or statistically based internal quality audit activities and inspect materials/product/processes at all stages of production to ensure they meet specifications. This course is specifically designed for incumbent workers with a minimum of 3-5 years manufacturing experience.

Online, self-paced 2/28/22 to 5/31/22

# NEW Certified Production Technician 4.0 Manufacturing Processes & Production Fast Track Certification

Discover how to identify customer needs, determine resources available for the production process and set team production goals. You will learn basic principles of manufacturing processes: mechanical principles, gear drives, machine tooling and production control. This course is specifically designed for incumbent workers with a minimum of 3-5 years manufacturing experience.

Online, self-paced 2/28/22 to 5/31/22

"The ICD is a benefit unique to Steelworkers. It allows members to learn skills they are interested in, or even pursue new careers. By utilizing the ICD our members have an ability to shape their lives for the better."

-Bernie Hall, District 10 International Staff Representative

# NEW Certified Production Technician 4.0 Maintenance Awareness Fast Track Certification

Gain knowledge of how to perform preventative maintenance and routine repairs, monitor indicators to ensure correct machine operations, and recognize potential maintenance issues with basic production systems through topics such as basic electrical circuits, pneumatic power systems, machine control concepts, automation and operation modes. This course is specifically designed for incumbent workers with a minimum of 3-5 years manufacturing experience.

Online, self-paced

2/28/22 to 5/31/22

# NEW Certified Production Technician 4.0 Full Fast Track Certification

The full Certification Production Technician 4.0 consists of all four stackable credentials: Safety and Employability, Quality Practices and Measurement, Manufacturing Processes and Production and Maintenance Awareness.

Online, self-paced

2/28/22 to 5/31/22

### **NEW Design Your Dream Home**

If you could design your dream home what would it look like? Start with a basic sketch and finish your design using Autodesk Revit. Unleash your creativity and see your design turn into a 3-D model. This class is for entertainment purposes only.

WCCC-ATC

Wednesdays, 3/9/22 to 4/27/22 5:30 pm to 8:30 pm 8 sessions Douglas Gengler

### **Machining Fundamentals**

Students will be introduced to measurement tools, hand tools, milling machines, lathes and grinders. At the completion of this course, students will be able to setup and operate a vertical milling machine and horizontal lathe, be familiar with the tooling necessary to perform various tasks, perform basic cutting, drilling, and boring operations, perform calculations necessary to complete tasks, understand speeds and feeds, and understand all of the requirements and procedures necessary to perform a task safety.

### WCCC-ATC

Saturdays, 3/5/22 to 4/9/22 8:00 am to 12:00 pm 6 sessions George Slezak

### Introduction to MasterCAM

This course is designed to assist the participant in understanding the principles of MasterCAM software.

Upon completion of this course, students will have an understanding of the capabilities and limitations of MasterCAM software, be able to construct simple job plans, understand basic controls and commands of the program, formulate a basic program, run samples, make modifications and write backup procedures.

### WCCC-ATC

Thursdays, 3/10/22 to 4/28/22 5:30 pm to 8:30 pm 8 sessions George Slezak

### **AutoCAD Fundamentals**

This program is designed to introduce the student to AutoCAD fundamentals and progress to an intermediate level 3 of understanding of the methods of creating and editing drawings using AutoCAD software. Topics to be covered include: drawing and editing commands, coordinate entry, creating and modifying blocks, hatching patterns, dimensional styles and variables, text style creation and plotting.

### WCCC-ATC

Mondays, 3/14/22 to 5/2/22 5:30 pm to 8:30 pm 8 sessions Pete Oblinsky

### **Plumbing for the Homeowner**

Save on costly repairs that you can do yourself. This course will help you perform introductory plumbing repairs in your home. In this course we will cover how to replace a sink trap, install a flush valve, fix a leaking water closet, changing a fill valve and connecting supply lines.

### WCCC-ATC

Fridays, 3/18/22 to 4/8/22 9:00 am to 12:00 pm 4 sessions Evan Dickson

### **Introduction to SolidWorks**

Take your idea from imagination to reality. Learn the basics of creating 3D designs using SolidWorks, the software used in the design and creation of products in the energy, construction, manufacturing and automotive industries.

### WCCC-ATC

Wednesdays, 3/30/22 to 5/18/22\* 5:30 pm to 8:30 pm 8 sessions Pete Oblinsky \* No class on April 13 "I started taking classes through CCAC and received an associate degree in general studies, then continued with classes through Cal U Of Pa by utilizing the tuition assistance. I obtained a Bachelor of Arts in Sociology and am only a few classes short of a Masters of Education degree. The tuition assistance program through the ICD is a great opportunity for anyone that is seeking to continue their education. I would recommend for everyone to check it out and to use the resources that we have available to our membership."

- Chris

### **Autodesk Fusion 360**

Take the first steps into creating detailed 2D drawings based on 3D models. Fusion 360 is a cloud-based platform that allows users to focus on industrial design. With Fusion's integrated high speed machining CAM functionality, you will be able to simulate movement in your creations and update the 2D drawings as changes are made.

### WCCC-ATC

Tuesdays, 4/5/22 to 5/24/22 8:00 am to 12:00 pm 8 sessions George Slezak

### **Basic Home Maintenance & Repair**

Tired of having to call a handyman for small home repairs? Learn how to replace screens in doors and windows, easy fixes for common toilet problems, unclog a drain, install light switches and receptacles and change a furnace air filter.

### WCCC-ATC

Fridays, 4/22/22 to 5/13/22 9:00 am to 12:00 pm 4 sessions Evan Dickson

### **Basic CNC Setup and Operation**

Students will learn to setup and operate CNC equipment using basic programs. Participants will also develop skills such as setting tool and work offsets.

### WCCC-ATC

Saturdays, 4/30/22 to 6/4/22 8:00 am to 12:00 pm 6 sessions George Slezak

### **Epoxy Countertops & Tables**

In this lecture and demonstration-based class, students will learn about making and designing their own epoxy countertop, river tables and live edge/slab tables. We will discuss types of epoxies and their uses as well as properly preparing live edge slabs, designing river tables, redoing kitchen countertops and more. We will also be doing a demo pour for a cutting board. Additionally, each student will get the chance to practice and go home with their own sample board for pouring & creating resin art.

### Irvin Local 2227

Tuesdays, 4/26/22 to 5/10/22 8:30 am to 11:30 am 3 sessions Zachary Amend

### Locksmithing

In this class, students will learn how to key up, re-key and master key residential knob locks. We will cover making keys by code, copying keys and making a key to lock without having a key. Students will be taught everything they need to know to re-key their house by learning how to gauge a key to set up a new lock. Information on where to purchase supplies and local locksmith organizations will be provided.

### Mon Valley ICD

Thursdays, 6/2/22 to 6/23/22 8:30 am to 11:30 am, 4:00 pm to 7:00 pm 4 sessions TBD All classes are taught by Andrew Takach. Lunch will be provided at all classes. All Safety and PPE will be provided.

### **Chef's Knife**

This workshop is for those wanting to expand the forging abilities and go home with a hand forged knife made for daily use in the kitchen. Students learn forging techniques, use a power hammer and hydraulic press, as well as hand forging to shape your knife. Students will also learn the heat treat process and proper edge geometry needed for a knife designed for kitchen use. Other equipment used is a drill press, belt grinders, bandsaw, and milling machine.

### **Takach Forge**

Saturday and Sunday, 3/12/22 and 3/13/22 8:00 am to 4:00 pm 2 sessions Andrew Takach

### **Blacksmith Knife**

A very beginner level forging project. Students will hand forge a small patch knife, sometimes referred to as a "blacksmith" knife. There are endless possibilities when it comes to making these knives. It is a very fun little project. Students will also do simple grinding, and basic heat treating.

### **Takach Forge**

Saturday, 4/23/22 8:00 am to 4:00 pm 1 session Andrew Takach

### **Damascus**

This class covers the basic principles of forge welding and pattern development. Students will weld up several bars of Damascus and each student will go home with at least 1 bar of Damascus, from which they can make jewelry or knives.

### Takach Forge

Saturday, 5/21/22 8:00 am to 4:00 pm 1 session Andrew Takach

### **Financial Fitness Workshop**

### **NEW Essential Lessons for Stock Market**

### & Cryptocurrency Success

Thinking about investing but don't know where to turn? Gain confidence in stock market investing, and learn how to identify winning stocks and cryptocurrencies before they move higher.

### **Mon Valley ICD**

David Wozniak, CMT

Wednesday and Thursday, 3/30/22 to 4/7/228:30 am to 11:30 am, 4:00 pm to 7:00 pm 4 Sessions

**Retirement 101** 

Join Edward Jones Financial Advisor, Seth Thompson, for an educational Q&A session centered around retirement planning. In these sessions, he will share his knowledge of financial planning and advising experience to help you plan for your financial future. Whether you are just beginning to plan for your future or retirement is near, all are welcome and encouraged to attend. Topics to be discussed, among others, will include: pensions, 401(k)s, Social Security, healthcare costs, savings and withdrawal rates, etc.

### Irvin Local 2227

Thursday, 2/17/22 9:00 am to 10:00 am and 4:00 pm to 5:00 pm Seth Thompson

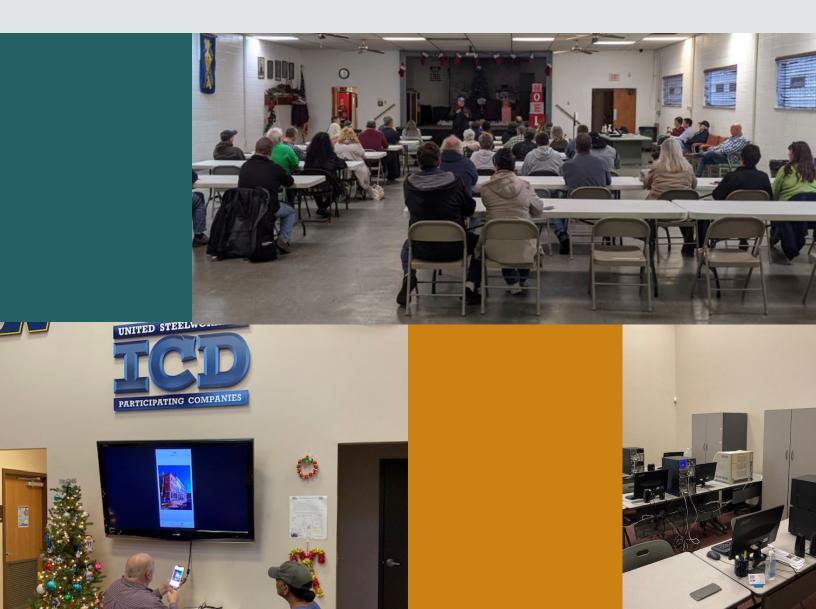

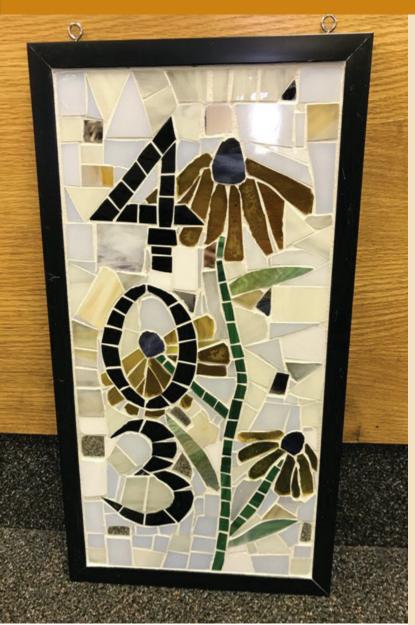

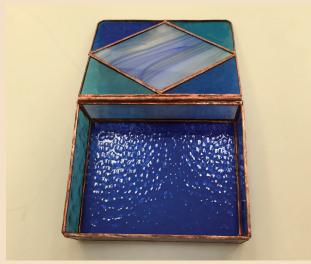

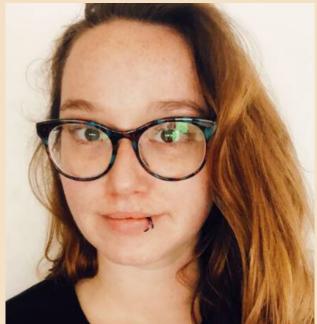

### Mosaic Workshop-Pick Your Own Project

Come to this class and learn to cut, break and arrange glass to make a one-of-a- kind project. You can choose to make a planter, name plate, frame for a picture or mirror or bring something of your choice. Don't miss out on this fun class!

### **Mon Valley ICD**

Mondays, 4/25/22 to 5/16/22 8:30 am to 11:30 am, 4:00 pm to 7:00 pm 4 sessions Liz Fortunato I have been teaching stained glass classes at the Mon Valley ICD for several years.

After pursuing glass full time and receiving a BFA from Kent State University in 2010, I expanded my practice to include mixed media including paper, steel and found objects. Through these mediums, I received my MFA from the University of Washington in 2017.

I have since returned to my forever home just north of Pittsburgh to remodel and build my studio in a former church. I am the store manager and educational director at Spring Street Studios in Zelienople.

### **NEW** Woodworking Fundamentals

This is a beginner to intermediate class on the fundamentals of woodworking. Whether you have absolutely no experience or you have completed several projects this class is for you. It is designed to give the student a foundation for their journey into the hobby and profession of woodworking. Topics covered will include, measuring and cutting lumber basics, tools to get started, understanding and buying lumber, wood grain and how to read it, dimensioning lumber, basic joints, dealing with wood movement, planning your project, basic finishing and more.

### **Mon Valley ICD**

Tuesdays, 2/8/22 to 2/15/22 8:30 am to 11:30 am, 4:00 pm to 7:00 pm 3 sessions Zachary Amend

### **How to Make Your Own Stocks & Sauces**

Improve the depth of flavor in your stocks & sauces with this essential kitchen skill. Come to this class if you want to take your sauces & stocks to the next level. Homemade, high-quality stocks are the foundation for sauces, soups and many other dishes. You will learn the process that will improve the flavor of your cooking immensely.

### ET Local 1219

Mondays, 3/7/22 to 3/14/22 8:30 am to 11:30 am, 4:00 pm to 7:00 pm 2 sessions Justin Lewis

### **Upholstery**

One of the Mon Valley's most popular classes! Learn how to reupholster, cut fabric, tie springs, and do frame repair. Other skills covered will be hand and machine sewing, antique restoration, chair reupholstering, boat covers, tarps and more. Instructor Lou of Heinle Upholstery will identify small projects students can bring to work on; such as chair cushions, tractor seats, car and truck seats, small chairs and stools. Students are responsible for all fabric and supplies necessary for their projects, which can be purchased through the instructor.

### Mon Valley ICD

Tuesdays, 1/25/22 to 4/5/22 4:00 pm to 7:00 pm 10 sessions Lou Heinle

### **Small Engine Repair**

One of the Mon Valley's most popular classes! Starting with the basics, learn the how's and why's of small gas engines, 2 and 4 cycle engines, and air-cooled overhead valve small engines. During the hands-on portion, you will be able to bring in your own equipment, troubleshoot and repair it to your satisfaction. The instructor will oversee and guide you in your work. Repairs can consist of anything from minor tune-ups to complete overhauls.

### Irvin Local 2227

Wednesdays, 1/26/22 to 3/30/22 4:30 pm to 7:30 pm 10 sessions Pete Kurka

### **Beginning Lightroom Classic (LrC)**

This class will demonstrate the basics of the powerful Adobe program, Lightroom. In our time together, I'll show you how to set up your catalog, import photos correctly, make corrections and adjustments to your image files, and much more. If you have a laptop with Lightroom Classic already installed, you are encouraged to bring it and follow along. Included in the class is a step-by-step guide to the program's basic operations for you to take home.

### **Mon Valley ICD**

Monday, 3/21/22 4:00 pm to 6:00 pm 1 session Terry Clark

### **Storytelling in Pictures**

Join us as we go "on assignment" to a local business to tell their story in pictures. I will demonstrate how I scout locations, looking for "the good light," different angles, and details that illuminate the story. I will use a simple equipment kit in this shoot, including a Sony digital camera and lenses, tiny LED lights, and my iPhone. I will discuss my methodology in choosing the images as I see them evolve.

Day two will be at ICD headquarters to view, edit, and process a set of photos from the shoot. Using Lightroom, I'll demonstrate how I edit, color correct, and enhance files for client delivery.

Using visual storytelling techniques, you will elevate your photography of family, friends, and vacations. Imagine making a beautiful story of your next backyard barbecue.

### **Mon Valley ICD**

Mondays, 4/11/22 to 4/18/22 4:00 pm to 6:00 pm 2 sessions Terry Clark

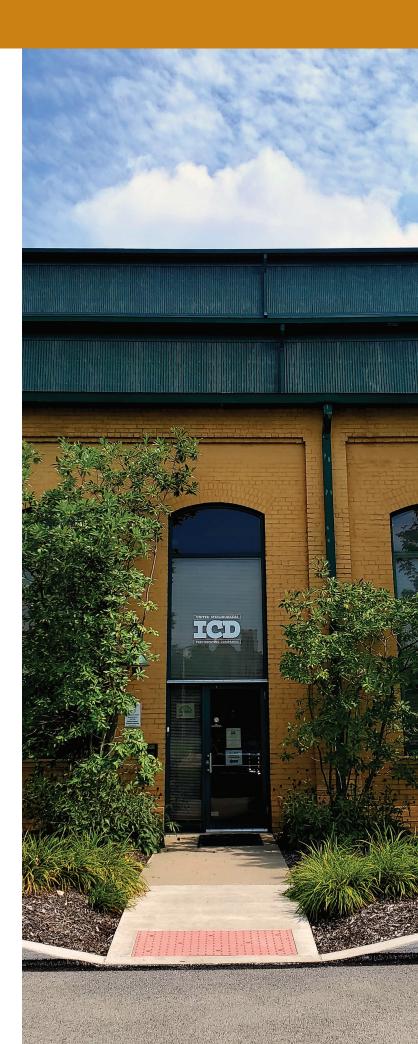

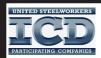

# USS MON VALLEY presents . . .

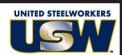

# **FUNDAMETALS OF WOODWORKING**

This is a beginner to intermediate class on the fundamentals of woodworking. Whether you have absolutely no experience or you have completed several projects this class is for you. It is designed to give the student a foundation for their journey into the hobby and profession of woodworking. Topics covered included measuring and cutting lumber basics, tools to get started, understanding & buying lumber, wood grain and how to read it, dimensioning lumber, basic joints, dealing with wood movement, planning your project, basic finishing and more!

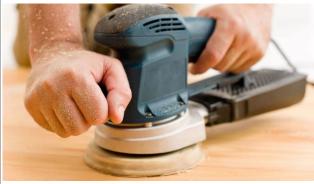

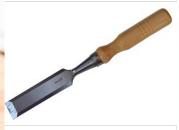

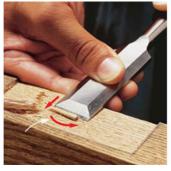

### CLASS DATES: Tuesdays, February 8th & 15th, 2022 CLASS TIMES:

8:30am OR 4pm

**CLASS LOCATION:** 

Mon Valley ICD

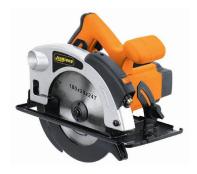

## **ACCEPTING ENROLLMENTS NOW!!**

CONTACT DONNA PERMIGIANI AT 412-460-0390 OR EMAIL DONNA.PERMIG@MONVALLEYICD.COM

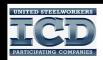

### USS MON VALLEY presents . . .

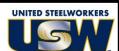

# **STOCKS & SAUCES**

Improve the depth of flavor in your stocks & sauces with this essential kitchen skill

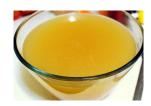

CLASS DATES:
Mondays, March 7th and 14th, 2022
CLASS TIMES:
8:30am OR 4pm
CLASS LOCATION:
Edgar Thomson Union Hall

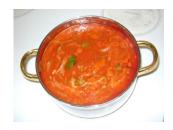

Come to this class if you want to take your sauces & stocks to the next level. Homemade, high quality stocks are the foundations for sauces, soups and many other dishes. You will learn the process that will improve the flavor of your cooking immensely.

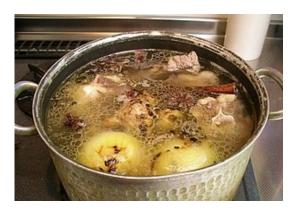

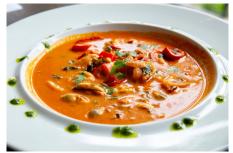

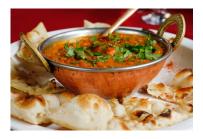

# **ACCEPTING ENROLLMENTS NOW!!**

CALL DONNA PERMIGIANI AT 412-460-0390 OR EMAIL DONNA.PERMIG@MONVALLEYICD.COM

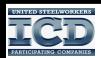

### USS MON VALLEY presents . . .

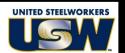

# ESSENTIAL LESSONS FOR STOCK MARKET & CRYPTOCURRENCY SUCCESS

Thinking about investing but don't know where to turn?

Gain confidence in stock market investing

Learn how to identify winning stocks & cryptocurrencies before they move higher Apply this knowledge to your self-directed 401K

INSTRUCTOR
DAVID WOZNIAK, CMT
CHIEF MARKET STRATEGIST AT
TRADING FLOOR RESEARCH
TRFTRADER.COM

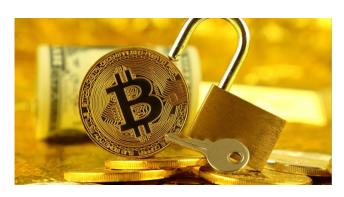

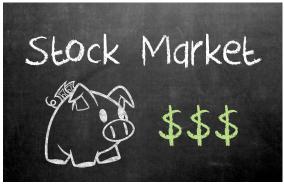

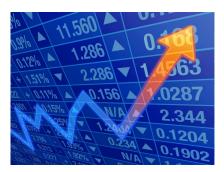

### **CLASS DATES:**

Wednesdays & Thursdays, March 30th, 31st, April 6th, 7th, 2022

### **CLASS TIMES:**

8:30am OR 4pm

### **CLASS LOCATION:**

Mon Valley ICD

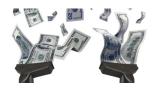

## ACCEPTING ENROLLMENTS NOW!!

CALL DONNA PERMIGIANI AT 412-460-0390 OR EMAIL DONNA.PERMIG@MONVALLEYICD.COM

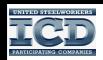

### **USS MON VALLEY presents**

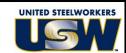

# **EPOXY COUNTERTOPS & TABLES**

In this lecture and demonstration-based class, students will learn about making and designing their own epoxy countertop, river tables and live edge/slab tables. We will discuss types of epoxies and their uses as well as properly preparing live edge slabs, designing river tables, redoing kitchen countertops and more.

We will also be doing a demo pour for a cutting board. Additionally, each student will get the chance to practice and go home with their own sample board for pouring & creating resin art.

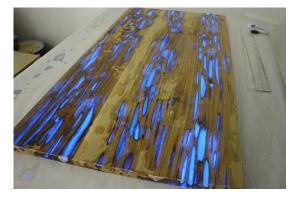

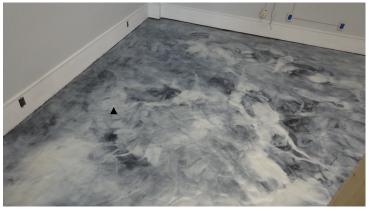

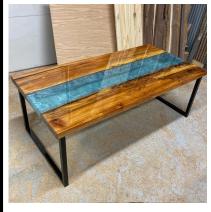

CLASS DATES:
Tuesdays, April 19th, May 3rd, May 17th
CLASS TIMES:
8:30am OR 4pm
CLASS LOCATION:
Edgar Thomson Union Hall

# ACCEPTING ENROLLMENTS NOW!!

CALL DONNA PERMIGIANI AT 412-460-0390 OR EMAIL DONNA PERMIG@MONVALLEYICD.COM

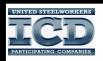

# **USS Mon Valley presents**

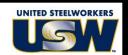

# **MOSAICS-OPEN WORKSHOP**

Come to this class and learn to cut, break and arrange glass to make an one of a kind project. You can choose to make a planter, name plate, frame for a picture or mirror or bring something of your choice. Don't miss out on this fun class!

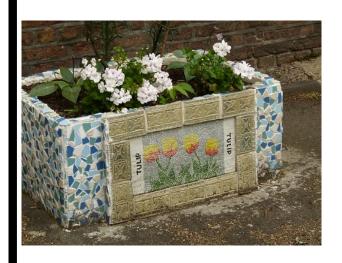

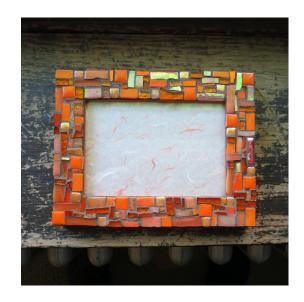

CLASS DATES: Mondays, April 25 thru May 16

CLASS TIMES: 8:30am OR 4pm

LOCATION: Mon Valley ICD

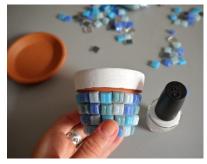

ACCEPTING ENROLLMENTS NOW! CALL DONNA PERMIGIANI AT 412-460-0390 OR EMAIL DONNA.PERMIG@MONVALLEYICD.COM

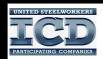

# **USS MON VALLEY** presents

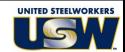

# LOCKSMITHING

In this class, students will learn how to key up, re-key and master key residential knob locks. We will cover making keys by code, copying keys and making a key to lock without having a key. Students will be taught everything they need to know to re-key their house by learning how to gauge a key to set up a new lock. Information on where to purchase supplies and local locksmith organizations will be provided.

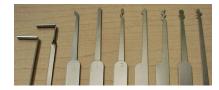

### **CLASS DATES:**

Thursdays, June 2nd through June 23rd, 2022

### **CLASS TIMES:**

8:30am OR 4pm

### **CLASS LOCATION:**

Mon Valley ICD

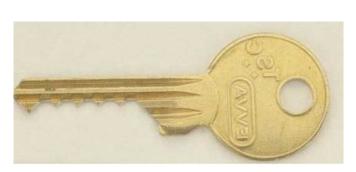

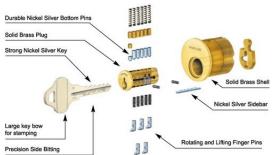

# SIGN UP NOW!!

CALL DONNA PERMIGIANI AT 412-460-0390 OR EMAIL DONNA.PERMIG@MONVALLEYICD.COM

| S                                     | М                                                                          | Т                                                                      | w                                                                                                    | тн                                                                                                    | F                                                               | s                                                             |
|---------------------------------------|----------------------------------------------------------------------------|------------------------------------------------------------------------|----------------------------------------------------------------------------------------------------|----------------------------------------------------------------------------------------------------|-----------------------------------------------------------------|---------------------------------------------------------------|
| 30                                    | 31                                                                         |                                                                        |                                                                                                    |                                                                                                    |                                                                 | 1                                                             |
|                                       |                                                                            |                                                                        |                                                                                                    |                                                                                                    |                                                                 |                                                               |
| 2                                     | 3                                                                          | 4                                                                      | 5                                                                                                    | 6                                                                                                    | 7                                                               | 8                                                             |
|                                       |                                                                            |                                                                        |                                                                                                    |                                                                                                    |                                                                 |                                                               |
| 9                                     | 10                                                                         | 11                                                                     | 12                                                                                                    | 13                                                                                                    | 14                                                              | 15                                                            |
| •                                     |                                                                            |                                                                        |                                                                                                    |                                                                                                    |                                                                 |                                                               |
|                                       |                                                                            |                                                                        |                                                                                                    |                                                                                                    |                                                                 |                                                               |
| 16                                    | 17                                                                         | 18                                                                     | 19                                                                                                    | 20                                                                                                    | 21                                                              | 22                                                            |
|                                       |                                                                            |                                                                        |                                                                                                    |                                                                                                    |                                                                 |                                                               |
| 23                                    | 24                                                                         | 25                                                                     | 26                                                                                                    | 27                                                                                                    | 28                                                              | 29                                                            |
|                                       |                                                                            | Upholstery 4:00 pm to 7:00 pm                                          | Small Engine Repair<br>4:30 pm to 7:30 pm<br>10 sessions                                                     |                                                                                                    |                                                                 |                                                               |
|                                       |                                                                            | 10 sessions                                                            | 2                                                                                                    | 3                                                                                                    | 4                                                               | 5                                                             |
|                                       |                                                                            |                                                                        | Small Engine Repair<br>4:30 pm to 7:30 pm                                                                    |                                                                                                    |                                                                 |                                                               |
|                                       | _                                                                          | Upholstery<br>4:00 pm to 7:00 pm<br>10 sessions                        | 10 sessions                                                                                                  |                                                                                                    |                                                                 |                                                               |
| 6                                     | 7                                                                          | 8 NEW Woodworking Fundamentals 8:30 am to 11:30 am, 4:00 pm to 7:00 pm | Small Engine Repair 4:30 pm to 7:30 pm                                                                       | 10                                                                                                    | 11                                                              | 12                                                            |
|                                       |                                                                            | 3 sessions Upholstery 4:00 pm to 7:00 pm                               | 10 sessions                                                                                                  |                                                                                                    |                                                                 |                                                               |
| 13                                    | 14                                                                         | 15<br>NEW Woodworking Fundamentals<br>8:30 am to 11:30 am,             | 16                                                                                                    | 17                                                                                                    | 18                                                              | 19                                                            |
|                                       |                                                                            | 4:00 pm to 7:00 pm<br>3 sessions<br>Upholstery<br>4:00 pm to 7:00 pm   | Small Engine Repair<br>4:30 pm to 7:30 pm<br>10 sessions                                                     |                                                                                                    |                                                                 |                                                               |
| 20                                    | 21                                                                         | 10 sessions  NEW Woodworking Fundamentals                              | 23                                                                                                    | 24                                                                                                    | 25                                                              | 26                                                            |
|                                       |                                                                            | 8:30 am to 11:30 am,<br>4:00 pm to 7:00 pm<br>3 sessions<br>Upholstery | Small Engine Repair<br>4:30 pm to 7:30 pm                                                                    |                                                                                                    |                                                                 |                                                               |
| 27                                    | 28                                                                         | 4:00 pm to 7:00 pm<br>10 sessions                                      | 10 sessions                                                                                                  |                                                                                                    |                                                                 |                                                               |
| ·                                     |                                                                            |                                                                        | NEW Essential Lessons for<br>Stock Market & Cryptocurrency<br>8:30 to 11:30 am,                              | NEW Essential Lessons for<br>Stock Market & Cryptocurrency<br>8:30 to 11:30 am,                               |                                                                 |                                                               |
|                                       |                                                                            |                                                                        | 4:00 to 7:00 pm<br>4 Sessions (March 2)<br>Small Engine Repair<br>4:30 pm to 7:30 pm                         | 4:00 to 7:00 pm<br>4 Sessions (March 3)                                                                       |                                                                 |                                                               |
| 27                                    | 28                                                                         | 1 29                                                                   | 10 sessions (March 2 & 30) 2<br>Introduction to SolidWorks 30<br>5:30 pm to 8:30 pm<br>8 sessions (March 30) | 3<br>31                                                                                                    | 4                                                               | Machining Fundamentals 5<br>8:00 am to 12:00 pm<br>6 sessions |
|                                       | AutoCAD Fundamentals<br>5:30 pm to 8:30 pm                                 | Upholstery<br>4:00 pm to 7:00 pm<br>10 sessions (March 1 & 29)         | NEW Design Your Dream Home<br>5:30 pm to 8:30 pm<br>8 sessions (March 30)                                    | Introduction to MasterCAM<br>5:30 pm to 8:30 pm<br>8 sessions (March 31)                                      |                                                                 |                                                               |
| 6                                     | 8 sessions  How to Make Your Own Stocks & Sauces 8:30 am to 11:30 am,      | 8                                                                      | NEW Essential Lessons for Stock Market & Cryptocurrency                                                      | NEW Essential Lessons for Stock Market & Cryptocurrency                                                       | 11                                                              | 8:00 am to 12:00 pm                                           |
|                                       | 4:00 pm to 7:00 pm<br>2 sessions                                           | Upholstery<br>4:00 pm to 7:00 pm<br>10 sessions                        | 8:30 to 11:30 am, 4:00 to 7:00 pm<br>Small Engine Repair<br>4:30 pm to 7:30 pm<br>NEW Design Your Dream Home | 8:30 to 11:30 am, 4:00 to 7:00 pm<br>Introduction to MasterCAM<br>5:30 pm to 8:30 pm                          |                                                                 | 6 sessions  Chef's Knife 8:00 am to 4:00 pm 2 sessions        |
| Chef's Knife 13<br>8:00 am to 4:00 pm | How to Make Your Own 14<br>Stocks & Sauces                                 | 15                                                                     | 5:30 pm to 8:30 pm  NEW Essential Lessons for                                                                | 8 sessions  NEW Essential Lessons for                                                                         | Plumbing for the Homeowner                                      |                                                               |
| 2 sessions                            | 8:30 am to 11:30 am,<br>4:00 pm to 7:00 pm<br>2 sessions                   | Upholstery<br>4:00 pm to 7:00 pm<br>10 sessions                        | Small Engine Repair<br>4:30 pm to 7:30 pm                                                                    | Stock Market & Cryptocurrency<br>8:30 to 11:30 am, 4:00 to 7:00 pm<br>Introduction to MasterCAM               | 9.00 am to 12.00 pm                                             | 6 sessions                                                    |
|                                       | AutoCAD Fundamentals 5:30 pm to 8:30 pm 8 sessions  Reginning Lightroom 21 | 22                                                                     | NEW Design Your Dream Home<br>5:30 pm to 8:30 pm                                                             | 5:30 pm to 8:30 pm<br>8 sessions                                                                              | 25                                                              | Machining Fundamentals 26                                     |
| 20                                    | Beginning Lightroom 21 Classic 4:00 pm to 6:00 pm 1 session                | Upholstery<br>4:00 pm to 7:00 pm                                       | Stock Market & Cryptocurrency                                                                                | NEW Essential Lessons for Stock Market & Cryptocurrency 8:30 to 11:30 am, 4:00 to 7:00 pm Invest in Your Debt | Plumbing for the Homeowner<br>9:00 am to 12:00 pm<br>4 sessions | 8:00 am to 12:00 pm<br>6 sessions                             |
|                                       | AutoCAD Fundamentals<br>5:30 pm to 8:30 pm<br>8 sessions                   | 10 sessions                                                            | 4:30 pm to 7:30 pm<br>NEW Design Your Dream Home<br>5:30 pm to 8:30 pm                                       | 8:30 to 11:30 am, 4:00 to 7:00 pm<br>1 session<br>Introduction to MasterCAM                                   |                                                                 |                                                               |
|                                       |                                                                            |                                                                        |                                                                                                    | 5:30 pm to 8:30 pm<br>8 sessions                                                                              |                                                                 |                                                               |

| S  | м                                                                                                    | т                                                                                                    | w                                                                                                    | тн                                                                                                    | F                                                                          | s                                                                                                    |
|----|----------------------------------------------------------------------------------------------------|----------------------------------------------------------------------------------------------------|----------------------------------------------------------------------------------------------------|----------------------------------------------------------------------------------------------------|----------------------------------------------------------------------------|----------------------------------------------------------------------------------------------------|
|    |                                                                                                    |                                                                                                    | NEW Essential Lessons<br>for Stock Market &<br>Cryptocurrency<br>8:30 to 1:20 am,                                                                                |                                                                                                    | Plumbing for the Homeowner 1<br>9:00 am to 12:00 pm<br>4 sessions          | Machining Fundamentals 2<br>8:00 am to 12:00 pm<br>6 sessions                                        |
| 3  | AutoCAD Fundamentals<br>5:30 pm to 8:30 pm<br>8 sessions                                                                                                 | Autodesk Fusion 360<br>8:00 am to 12:00 pm<br>8 sessions<br>Upholstery<br>4:00 pm to 7:00 pm<br>10 sessions                    | 4:00 to 7:00 pm  Small Engine Repair 4:30 pm to 7:30 pm  NEW Design Your Dream Home 5:30 pm to 8:30 pm  Introduction to SolidWorks 5:30 pm to 8:30 pm 8 sessions | 7 NEW Essential Lessons for Stock Market & Cryptocurrency 8:30 to 11:30 am, 4:00 to 7:00 pm Introduction to MasterCAM 5:30 pm to 8:30 pm 8 sessions | Plumbing for the Homeowner 8 9:00 am to 12:00 pm 4 sessions                | Machining Fundamentals<br>8:00 am to 12:00 pm<br>6 sessions                                          |
| 10 | Storytelling in Pictures 4:00 pm to 6:00 pm 2 sessions AutoCAD Fundamentals 5:30 pm to 8:30 pm                                                           | Autodesk Fusion 360<br>8:00 am to 12:00 pm<br>8 sessions                                                                       | NEW Design Your Dream Home 5:30 pm to 8:30 pm                                                                                                    | 14 Introduction to MasterCAM 5:30 pm to 8:30 pm                                                                                                    | 15                                                                         | 16                                                                                                   |
| 17 | 8 sessions  18  Storytelling in Pictures 4:00 pm to 6:00 pm 2 sessions AutoCAD Fundamentals 5:30 pm to 8:30 pm                                           | Autodesk Fusion 360<br>8:00 am to 12:00 pm<br>8 sessions                                                                       | 8 sessions  2 O Introduction to SolidWorks 5:30 pm to 8:30 pm 8 sessions (March 30)  NEW Design Your Dream Home 5:30 pm to 8:30 pm 8 sessions                    | 8 sessions 21 Introduction to MasterCAM 5:30 pm to 8:30 pm 8 8 sessions                                                                             | Basic Home 22<br>Maintenance & Repair<br>9:00 am to 12:00 pm<br>4 sessions | Blacksmith Knife 23<br>8:00 am to 4:00 pm<br>1 session                                               |
| 24 | 8 sessions  Mosaic Workshop- Pick Your Own Project 8:30 am to 11:30 am, 4:00 pm to 7:00 pm 4 sessions AutoCAD Fundamentals 5:30 pm to 8:30 pm 8 sessions | Autodesk Fusion 360 26<br>8:00 am to 12:00 pm<br>8 sessions<br>Epoxy Countertops & Tables<br>8:30 am to 11:30 am<br>3 sessions | Introduction to SolidWorks 5:30 pm to 8:30 pm 8 sessions (March 30)  NEW Design Your Dream Home 5:30 pm to 8:30 pm 8 sessions                                    | 28 Introduction to MasterCAM 5:30 pm to 8:30 pm 8 sessions                                                                                          | Basic Home 29<br>Maintenance & Repair<br>9:00 am to 12:00 pm<br>4 sessions | Basic CNC Setup and 00 Operation 8:00 am to 12:00 pm 6 sessions                                      |
| 1  | Mosaic Workshop- Pick Your Own Project 8:30 am to 11:30 am, 4:00 pm to 7:00 pm 4 sessions AutoCAD Fundamentals 5:30 pm to 8:30 pm 8 sessions             | Autodesk Fusion 360 8:00 am to 12:00 pm 8 sessions Fpoxy Countertops & Tables 8:30 am to 11:30 am 3 sessions                   | 4  NEW Design Your Dream Home 5:30 pm to 8:30 pm 8 sessions                                                                                                    | 5                                                                                                    | Basic Home 6 Maintenance & Repair 9:00 am to 12:00 pm 4 sessions           | Basic CNC Setup and 7 Operation 8:00 am to 12:00 pm 6 sessions                                       |
| 8  | Mosaic Workshop-<br>Pick Your Own Project<br>8:30 am to 11:30 am,<br>4:00 pm to 7:00 pm<br>4 sessions                                                    | Autodesk Fusion 360 10<br>8:00 am to 12:00 pm<br>8 sessions<br>Epoxy Countertops & Tables<br>8:30 am to 11:30 am<br>3 sessions | Introduction to SolidWorks<br>5:30 pm to 8:30 pm<br>8 sessions (March 30)                                                                                        | 12                                                                                                    | Basic Home 13<br>Maintenance & Repair 9:00 am to 12:00 pm 4 sessions       | Basic CNC Setup and 0peration 8:00 am to 12:00 pm 6 sessions                                         |
| 15 | Mosaic Workshop—<br>Pick Your Own Project<br>8:30 am to 11:30 am,<br>4:00 pm to 7:00 pm<br>4 sessions                                                    | Autodesk Fusion 360<br>8:00 am to 12:00 pm<br>8 sessions                                                                       | Introduction to SolidWorks<br>5:30 pm to 8:30 pm<br>8 sessions (March 30)                                                                                        | 19                                                                                                    | 20                                                                         | Basic CNC Setup and Operation 8:00 am to 12:00 pm 6 c sessions Damascus 8:00 am to 4:00 pm 1 session |
| 22 | 23                                                                                                    | Autodesk Fusion 360<br>8:00 am to 12:00 pm<br>8 sessions                                                                       | 25                                                                                                    | 26                                                                                                    | 27                                                                         | _                                                                                                    |
| 29 | 30                                                                                                    | 31                                                                                                    |                                                                                                    |                                                                                                    |                                                                            |                                                                                                    |
| 26 | 27                                                                                                    | 28                                                                                                    | 1 29                                                                                                    | 8:30 am to 11:30 am,<br>4:00 pm to 7:00 pm<br>4 sessions (June 2)                                                                                   | 3                                                                          | Basic CNC Setup and 4 Operation 8:00 am to 12:00 pm 6 sessions                                       |
| 5  | 6                                                                                                    | 7                                                                                                    | 8                                                                                                    | B:30 am to 11:30 am, 4:00 pm to 7:00 pm 4 sessions                                                                                                  | 10                                                                         | 11                                                                                                   |
| 12 | 13                                                                                                    | 14                                                                                                    | 15                                                                                                    | 8:30 am to 11:30 am, 4:00 pm to 7:00 pm 4 sessions                                                                                                  | 17                                                                         | 18                                                                                                   |
| 19 | 20                                                                                                    | 21                                                                                                    | 22                                                                                                    | Locksmithing 23<br>8:30 am to 11:30 am,<br>4:00 pm to 7:00 pm<br>4 sessions                                                                         | 24                                                                         | 25                                                                                                   |

# WCCC-ATC Westmoreland Community College-Advanced Technology Center

### **NEW Design Your Dream Home**

☐ Wednesdays, 3/9/22 to 4/27/22 5:30 pm to 8:30 pm 8 sessions Douglas Gengler

### ■ Machining Fundamentals

Saturdays, 3/5/22 to 4/9/22 8:00 am to 12:00 pm 6 sessions George Slezak

### □ Introduction to MasterCAM

Thursdays, 3/10/22 to 4/28/22 5:30 pm to 8:30 pm 8 sessions George Slezak

### □ AutoCAD Fundamentals

Mondays, 3/14/22 to 5/2/22 5:30 pm to 8:30 pm 8 sessions Pete Oblinsky

### ☐ Plumbing for the Homeowner

Fridays, 3/18/22 to 4/8/22 9:00 am to 12:00 pm 4 sessions Evan Dickson

### ☐ Introduction to SolidWorks

Wednesdays, 3/30/22 to 5/18/22\* 5:30 pm to 8:30 pm 8 sessions Pete Oblinsky \* No class on April 13

### ☐ Autodesk Fusion 360

Tuesdays, 4/5/22 to 5/24/22 8:00 am to 12:00 pm 8 sessions George Slezak

#### **Basic Home**

### ☐ Maintenance & Repair

Fridays, 4/22/22 to 5/13/22 9:00 am to 12:00 pm 4 sessions Evan Dickson

### ■ Basic CNC Setup and Operation

Saturdays, 4/30/22 to 6/4/22 8:00 am to 12:00 pm 6 sessions George Slezak

### Online, self-paced

■ NEW Certified Production Technician 4.0 Safety & Employability Fast Track Certification 2/28/22 to 5/31/22

# NEW Certified Production Technician 4.0 Quality Practices & Measurement Fast Track Certification

2/28/22 to 5/31/22

### ■ NEW Certified Production

Technician 4.0 Manufacturing
Processes & Production Fast Track
Certification

2/28/22 to 5/31/22

### ■ NEW Certified Production Technician 4.0 Maintenance

**Awareness Fast Track Certification** 2/28/22 to 5/31/22

### ■ NEW Certified Production

Technician 4.0 Full Fast Track Certification

2/28/22 to 5/31/22

### Pre-Learner Maintenance

Training Program

### Pete Kurka

### Small Engine Repair

Irvin Local 2227

Wednesdays, 1/26/22 to 3/30/22 4:30 pm to 7:30 pm 10 sessions

### The Vanler Group

### **□** Epoxy Countertops & Tables

Irvin Local 2227
Tuesdays,
4/26/22 to 5/10/22
8:30 am to 11:30 am
3 sessions
Zachary Amend

### ■ Locksmithing

### Mon Valley ICD

Thursdays, 6/2/22 to 6/23/22 8:30 am to 11:30 am, 4:00 pm to 7:00 pm 4 sessions

### ■ NEW Essential Lessons for

### Stock Market & Cryptocurrency

### Mon Valley ICD

Wednesday and Thursday, 3/30/22 to 4/7/22 8:30 am to 11:30 am, 4:00 pm to 7:00 pm 4 Sessions David Wozniak, CMT

### ■ NEW Woodworking Fundamentals

### Mon Valley ICD

Tuesdays, 2/8/22 to 2/15/22 8:30 am to 11:30 am, 4:00 pm to 7:00 pm 3 sessions Zachary Amend

### ☐ How to Make Your Own Stocks & Sauces

### ET Local 1219

Mondays, 3/7/22 to 3/14/22 8:30 am to 11:30 am, 4:00 pm to 7:00 pm 2 sessions Justin Lewis

### Mosaic Workshop– Pick Your Own Project

### Mon Valley ICD

Mondays, 4/25/22 to 5/16/22 8:30 am to 11:30 am, 4:00 pm to 7:00 pm 4 sessions Liz Fortunato

### Takach Forge

### Chef's Knife

Saturday and Sunday, 3/12/22 and 3/13/22 8:00 am to 4:00 pm 2 sessions Andrew Takach

#### ■ Blacksmith Knife

Saturday, 4/23/22 8:00 am to 4:00 pm 1 session Andrew Takach

### Damascus

Saturday, 5/21/22 8:00 am to 4:00 pm 1 session Andrew Takach

### **Heinle Upholstery**

### Upholstery

### Mon Valley ICD

Tuesdays, 1/25/22 to 4/5/22 4:00 pm to 7:00 pm 10 sessions

### Linda Banks Testa

### ■ Invest in Your Debt

### Mon Valley ICD

Thursday, 3/24/22 8:30 am to 11:30 am, 4:00 pm to 7:00 pm 1 session Linda Banks Testa

### Terry Clark

### ☐ Beginning Lightroom Classic (LrC)

### Mon Valley ICD

Monday, 3/21/22 4:00 pm to 6:00 pm 1 session

### ■ Storytelling in Pictures

### Mon Valley ICD

Mondays, 4/11/22 to 4/18/22 4:00 pm to 6:00 pm 2 sessions

### **Tuition Assistance**

All USW members employed by U.S. Steel are eligible to receive up to \$2,500 annually in tuition assistance toward an approved, accredited program.

1. Please complete this registration form and email it to your ICD Coordinator or call the ICD at 412-460-0390.

Additionally, Tuition Assistance provides reimbursement up to \$2,500 annually to each worker for tuition, books and lab fees for courses accessed through accredited institutions. Courses can be either for credit or noncredit, traditional classroom style or online.

☐ Check this box if you are interested in learning more.

Students actively pursing education for career advancement through an accredited degree program may qualify to combine their funds up to \$4,500 per year until completion. Contact the ICD Coordinator to complete an Issuance 14 EDP (Educational Development Plan) to begin the approval process.

☐ Check this box if you are interested in learning more.

| Name                                   |                                                |             |  |
|----------------------------------------|------------------------------------------------|-------------|--|
| Spouse's name (if spouse is also takin | ng the class)                                  |             |  |
| Email                                  | Phone number                                   |             |  |
| Address                                |                                                |             |  |
|                                        |                                                |             |  |
| Check number                           | Plant                                          | Union Local |  |
| Work Status (current or retired)       |                                                |             |  |
| Shift information (days or shifts)     |                                                |             |  |
| 2. Please check the courses yo         | ou are interested in taking and list them belo | w:          |  |
| Course(s):                             |                                                |             |  |
|                                        |                                                |             |  |
|                                        |                                                |             |  |
|                                        |                                                |             |  |
|                                        |                                                |             |  |

# Morgan Stanley

# You have goals. We can help you reach them.

The Morgan Stanley Financial Wellness Program helps empower you to take hold of your financial life. It gives you direct access to personalized online resources and the valuable advice of a Financial Advisor.

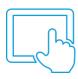

Our Financial Wellness digital portal begins with a financial assessment to help uncover your needs. Then, you will be matched with personalized journeys and materials to help improve your financial wellbeing.

- 100+ Education Articles
- 20+ Pre-recorded Webinars
- Multiple Calculators

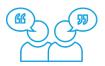

A dedicated **Financial Advisor** will work with you oneon-one to build a complimentary financial plan and offer more in-depth strategies:

- Pension Maximization
- In-service Withdrawals
- Insurance Services
- And more...

The cost of enrolling in the program is paid for by your negotiated ICD budget, so there is no upfront or out of pocket cost to you.

To start your financial journey, visit <a href="https://financialwellness.morganstanley.com/icdenroll">https://financialwellness.morganstanley.com/icdenroll</a> or contact your ICD Site Coordinator today.

Christina Aquino, Financial Advisor – Willis Tower, 233 S. Wacker Dr., Suite 8600, Chicago, IL 60606 © 2019 Morgan Stanley Smith Barney LLC. Member SIPC. CRC 2752071 (10/19) The National ICD has approved a number of Education Providers who offer a variety of learning opportunities. Some also offer discounted rates to our members!

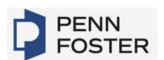

### Penn Foster (online)

Enroll with a school that helps 30,000+ people each year achieve their goals through affordable online education & training. Whether you're interested in building a new skill or furthering your career, Penn Foster can help by providing you access to high-quality career & college courses. Penn Foster's easy-to-use learning platform gives you access to books & study materials on the go, helping you learn when & where you want, at your own pace. There are 100+ accredited Career Certificate & Diploma programs & 100+ College Courses & Degrees available to you through Penn Foster's partnership with ICD. USW members receive a 15% discount off of tuition. Contact the ICD Coordinator to enroll.

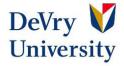

### **DeVry University**

ICD has a partnership with DeVry University & its Keller Graduate School of Management to bring you affordable, accredited degree programs with the flexibility you need for a work/life balance. You have the opportunity to experience a world-class education & earn your undergraduate or graduate degree. ICD participants are eligible for numerous benefits:

- Partner Group Tuition Rate (15% savings)
- Waived application fee saves you money & further simplifies our simple three-step application process for U.S.-based students
- Deferred billing plans help manage payment timing

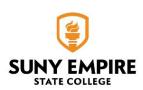

### **SUNY Empire State College**

SUNY Empire State College educates 16,000 students per year in person, online, and through a blend of both, at campuses and learning hubs located in every region of New York State, across the country, and at eight international sites worldwide. Together with one of SUNY Empire's 800 faculty mentors, each student designs their own individualized pathway to a college degree that accommodates their schedule and awards credit for prior college-level learning. Associates, Bachelor's and Master's degrees are geared to adults and available in a wide variety of fields, including nursing, business, arts, and labor studies. USW-ICD participants receive a waiver of the \$50 admission fee and a one-time \$100 scholarship. You must enter a partner code when you apply to receive these benefits, request the code at sstalmah@icdlearning.org.

Details about our Lifelong Learning Providers are available on the National ICD web page at www.icdlearning.org, under the Resources Tab > Educational Partners. And while you're there, explore more information on the history of the ICD, News from the Field, & how to apply for the Tino Fulimeni Memorial Scholarship.

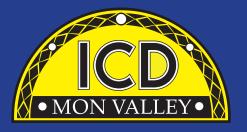

Mon Valley ICD One South Linden Street Duquesne, PA 15110